### ФЕДЕРАЛЬНОЕ АГЕНТСТВО СВЯЗИ Северо-Кавказский филиал ордена Трудового Красного Знамени федерального государственного бюджетного образовательного учреждения высшего образования «Московский технический университет связи и информатики»

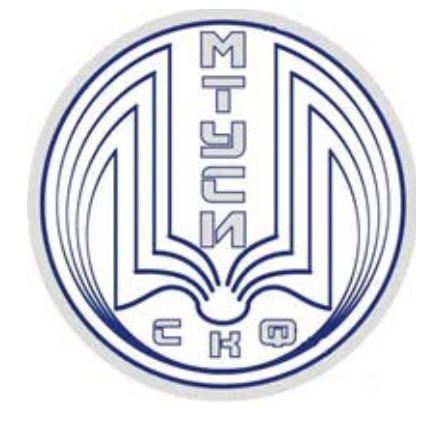

## Методические указания по выполнению контрольной работы

## по дисциплине «ОСНОВЫ ТЕОРИИ И МЕТОДЫ ОПТИМИЗАЦИИ»

(направление подготовки 09.03.01 «Информатика и вычислительная техника»)

> Ростов-на-Дону 2019

УДК 519.85 ББК 22.18 Е 91

### Ефимов С.В.

 Методические указания по выполнению контрольной работы по дисциплине «ОСНОВЫ ТЕОРИИ И МЕТОДЫ ОПТИМИЗАЦИИ». – Ростовна-Дону: Полиграфический центр СКФ МТУСИ,2019. – 25с.

 Составлены в соответствии с рабочей программой дисциплины «Основы теории и методы оптимизации». Содержат разъяснения о порядке изучения программного материала и краткий обзор отдельных вопросов. Рекомендованы для студентов-заочников 3 курса направления подготовки 09.03.01 «Информатика и вычислительная техника».

Составитель: С.В. Ефимов, к.-ф.м.н., доцент

Рассмотрено и одобрено на заседании кафедры

Протокол от «17» июня 2019г. №11

© СКФ МТУСИ, Ефимов С.В.

## **Издательство СКФ МТУСИ**

Сдано в набор 17.06.19. Изд. № 317. Подписано в печать 16.12.19. Зак. 331. Печ. листов 1,56. Учетно-изд. л. 1,15. Печать оперативная. Тир. 5 экз. Отпечатано в Полиграфическом центре СКФ МТУСИ, Серафимовича, 62.

### **ВВЕДЕНИЕ**

Предлагаемые методические указания составлены в соответствии с рабочей программой дисциплины «Основы теории и методы оптимизации», изучаемой студентамизаочниками 3 курса СКФ МТУСИ. Эта дисциплина посвящена основам теории графов и задачам линейного программирования. По данной дисциплине выполняется контрольная работа, задания которой приводятся в конце данных методических указаний.

Методические указания не заменяют учебников, а содержат лишь разъяснения о порядке изучения программного материала и краткий обзор отдельных вопросов.

### ОБЩИЕ УКАЗАНИЯ

#### 1. Решение задач

Приступая к решению задач, следует после изучения очередного раздела по учебнику внимательно изучить примеры решения типовых задач по данным методическим указаниям, а затем переходить к самостоятельному решению заданий контрольной работы. В тех случаях, когда это возможно, следует дать чертеж, поясняющий содержание задачи. Решение должно сопровождаться краткими, но исчерпывающими пояснениями. Решение каждой задачи должно доводиться до окончательного ответа.

#### 2. Выбор варианта

Вариант выбирается по последней цифре студенческого билета. Например, если номер билета 14237, то вариант будет иметь номер 7.

### 3. Выполнение контрольной работы

При выполнении контрольной работы студент должен руководствоваться следуюпим.

1. Не следует приступать к выполнению контрольной работы до решения всех задач, рекомендованных в настоящих методических указаниях.

2. Контрольные работы выполняются по УМД одного года издания. Замена издания другим в процессе изучения курса не допускается.

3. Контрольная работа оформляется на листах белой бумаги формата А4, скрепленных в скоросшивателе. Контрольная работа начинается с титульного листа. Она должна быть аккуратно и четко написана или напечатана в текстовом редакторе Word. Страницы должны быть прономерованы. Контрольная работа подписывается с указанием даты выполнения.

4. Электронная версия контрольной работы должна быть размещена студентом в его Портфолио на сайте СКФ МТУСИ.

5. При оформлении контрольной работы задачи располагают в порядке номеров, указанных в заданиях. Перед решением задачи необходимо полностью записать ее условие в соответствии с номером варианта. Решения задач в контрольной работе сопровождаются краткими, но исчерпывающими объяснениями.

6. В конце контрольной работы указывается использованная литература.

7. На рецензию одновременно высылается не более одной работы.

8. По получении из университета прорецензированной работы студент обязан выполнить указания, сделанные рецензентом (если таковые имеются). В случае, когда контрольная работа не допущена к защите, студенту необходимо на дополнительных листах внести все исправления, решить заново задачи, указанные рецензентом, обновить электронную версию и представить работу на повторную рецензию.

9. Контрольная работа, выполненная без соблюдения изложенных выше правил или по чужому варианту, не засчитывается и возвращается.

### **4.** Сдача зачета по дисциплине

Для данной дисциплины предусмотрен зачет без оценки. Для получения зачета студент должен защитить контрольную работу и ответить на вопросы билета.

Защита контрольной работы осуществляется устно путем собеседования. К собеседованию допускаются только студенты, имеющие на руках выполненные и допущенные к защите контрольные работы. Целью защиты контрольной работы является подтверждение того, что студент разобрался в предмете контрольной работы и выполнил ее самостоятельно.

В случае успешной защиты контрольной работы студент выбирает билет с вопросами по дисциплине путем случайного отбора. На подготовку отводится 45 минут. Ответы на вопросы билета студент дает в устной форме. Необходимо правильно выполнить более 50% задания билета.

## РЕШЕНИЕ ЗАДАЧИ ЛИНЕЙНОГО ПРОГРАММИРОВАНИЯ СИМПЛЕКС-МЕТОДОМ

Задачей линейного программирования (далее – ЗЛП) называется задача нахождения максимума или минимума линейной функции  $f(\overline{x}) = \overline{c} \cdot \overline{x} + d$  с линейными ограничениями на вектор  $\bar{x}$  в *n*-мерном арифметическом пространстве. В контрольной работе такая задача представлена заданием №4.

Здесь  $\overline{x} = (x_1, x_2, ..., x_n), \overline{c} = (c_1, c_2, ..., c_n)$ , поэтому функцию  $f(\overline{x})$  можно представить в виде  $f(\overline{x}) = c_1 x_1 + c_2 x_2 + ... + c_n x_n + d$ .

Функцию  $f(\overline{x})$  принято называть функцией цели. В формулировках задач на максимум (или минимум) функции  $f(\overline{x})$  обычно кратко записывают  $f(\overline{x}) \rightarrow max$  (или  $min$ ).

Линейные ограничения на вектор  $\overline{x}$  являются линейными уравнениями и неравенствами с неизвестными  $x_1, x_2, ..., x_n$ . Эти ограничения определяют некоторый многогранник, называемый многогранником допустимых решений. В задачах экономического или физического содержания естественным ограничением может быть неотрицательность переменных  $x_1, x_2, ..., x_n$  (кратко записывается  $\bar{x} \geq 0$ ).

Точка многогранника допустимых решений, в которой функция цели  $f(\overline{x})$  достигает свой максимум или минимум, называется оптимальным решением ЗЛП.

Решение ЗЛП основано на понятии опорного решения системы линейных уравнений и оформляется с помощью специальных симплексных таблиц.

Пусть система линейных уравнений (далее – СЛУ) представлена в виде  $\overline{u} + A \overline{v} = \overline{b}$ , где матрица А и вектор  $\overline{b}$  известны. Вектор  $\overline{u}$  и его координаты называются базисными, а вектор  $\overline{v}$  и его координаты – свободными. Поэтому система линейных уравнений вида  $\overline{u} + A\overline{v} = \overline{b}$  называется СЛУ с выделенным базисом. Информация об этой СЛУ записывается в следующую таблицу, называемую симплексной таблицей:

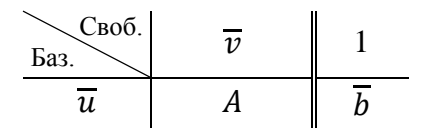

Опорным решением системы линейных уравнений  $\overline{u} + A\overline{v} = \overline{b}$  называется ее частное решение  $\overline{u} = \overline{b}$ ,  $\overline{v} = \overline{0}$ . Если мы хотим найти другое опорное решение, то нужно перейти к равносильной СЛУ, обменяв одну координату вектора  $\overline{u}$  на одну координату вектора  $\overline{v}$ . При этом изменятся матрица *А* и вектор  $\overline{b}$ . Такие изменения называются модифицированными жордановыми исключениями (далее – МЖИ) и оформляются в симплексных таблицах по следующим правилам:

1. Из элементов матрицы *А* выбрать генеральный элемент МЖИ *(a)* и по нему определить, какие именно координаты вектора  $\overline{u}$  и вектора  $\overline{v}$  поменяются местами в новой симплексной таблице (отмечены стрелками):

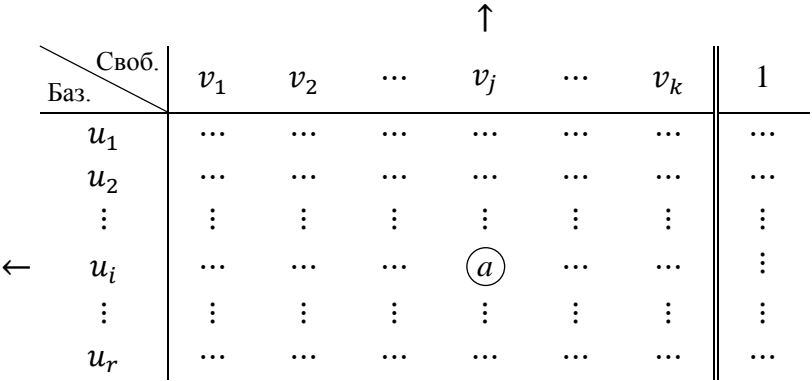

Генеральный элемент МЖИ не равен нулю! Строка и столбец генерального элемента также называются генеральными.

2. В новой симплексной таблице поменять местами указанные  $u_i$  и  $v_j$ :

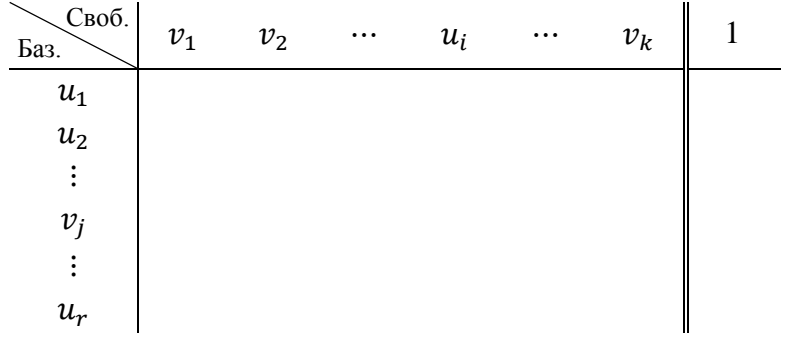

3. Новый базис умножить на генеральный элемент МЖИ:

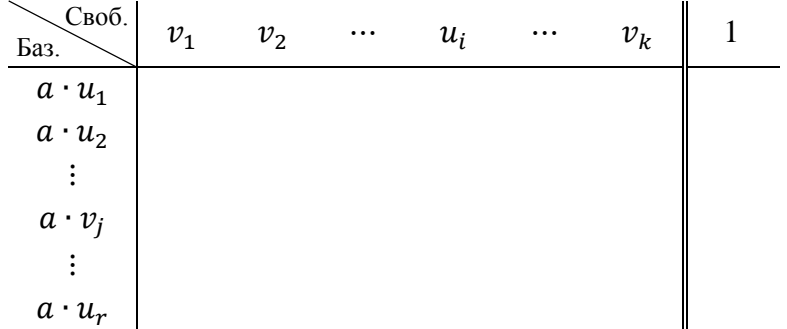

4. В новой симплексной таблице на месте генерального элемента записать 1:

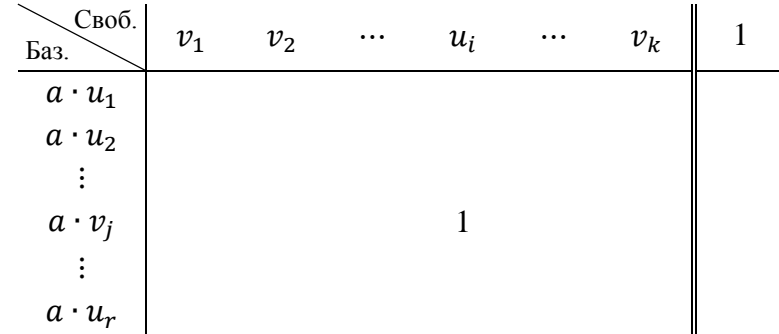

5. Остальные элементы генеральной строки оставить без изменения.

6. Остальные элементы генерального столбца умножить на  $-1$ .

7. Все остальные элементы таблицы пересчитать по правилу прямоугольников: если в исходной симплексной таблице имеется фрагмент

$$
\begin{array}{c|cc}\n\lambda & \cdots & p \\
\vdots & & \vdots \\
\hline\n\vdots & & \omega\n\end{array}
$$

то в новой симплексной таблице на месте элемента р следует записать число  $a \cdot p - \lambda \cdot \omega$ . Формула  $a \cdot p - \lambda \cdot \omega$  остается неизменной при любых перестановках строк или столбцов этого фрагмента.

Правила 4. - 7. можно объединить на одном рисунке:

| $\lambda$ | ... | $p$ |
|-----------|-----|-----|
| ...       | ... | ... |
| ...       | ... | ... |
| ...       | ... | ... |
| ...       | ... | ... |
| ...       | ... | ... |
| ...       | ... | ... |
| ...       | ... | ... |
| ...       | ... | ... |
| ...       | ... | ... |

Пример 1. Пусть имеется СЛУ

$$
\begin{cases} 3x_2 + 4x_1 - 6x_3 + 5x_4 = 9 \\ 4x_5 - 8x_1 + 2x_3 + 7x_4 = 4 \end{cases}
$$

Это СЛУ с выделенным базисом  $\overline{u} = (3x_2, 4x_5)$ , свободным вектором  $\overline{v} = (x_1, x_3, x_4)$ , матрицей  $A = \begin{pmatrix} 4 & -6 & 5 \\ -8 & 2 & 7 \end{pmatrix}$  и вектором  $\overline{b} = (9, 4)$ . При этих условиях можно составить симплексную таблицу

| Cho6.  | $x_1$ | $x_3$ | $x_4$ | 1   |
|--------|-------|-------|-------|-----|
| $3x_2$ | $4$   | $-6$  | $5$   | $9$ |
| $4x_5$ | $-8$  | $2$   | $7$   | $4$ |

и найти опорное решение СЛУ: базисные  $3x_2 = 9$ ,  $4x_5 = 4 \implies x_2 = 3$ ,  $x_5 = 1$ , свободные  $x_1 = x_3 = x_4 = 0$ . Таким образом,  $\overline{x} = (0, 3, 0, 0, 1)$ . Допустим, что мы хотим найти еще одно опорное решение СЛУ и в качестве генерального элемента МЖИ выбрали число 2:

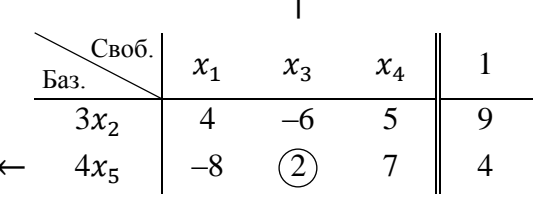

Тогда по правилам 2. - 7. получается новая симплексная таблица

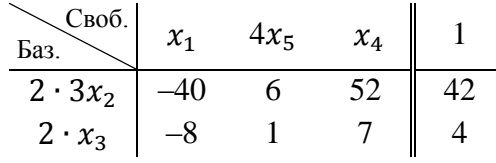

и новое опорное решение СЛУ: базисные  $6x_2 = 42$ ,  $2x_3 = 4 \implies x_2 = 7$ ,  $x_3 = 2$ , свободные  $x_1 = 0$ ,  $4x_5 = 0 \Rightarrow x_5 = 0$ ,  $x_4 = 0$ . Таким образом,  $\overline{x} = (0, 7, 2, 0, 0)$ .

Если изначально базис не выделен, т.е. имеется произвольная СЛУ  $A\overline{x} = \overline{b}$ , то применяется метод ложного базиса: данную СЛУ записывают в виде  $\overline{0} + A\overline{x} = \overline{b}$ , где  $\overline{u} = \overline{0}$ будет играть роль базисного вектора, а  $\overline{v} = \overline{x}$  – свободного, и составляется симплексная таблина

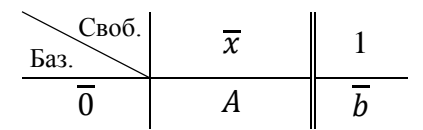

Из такой симплексной таблицы невозможно получить опорное решение, поэтому нулевой базис  $\overline{0}$  называется ложным базисом. Однако после нескольких преобразований МЖИ все базисные нули перейдут в разряд свободных элементов, а их место займут координаты вектора  $\overline{x}$ , и мы получим симплексную таблицу, соответствующую СЛУ с выделенным базисом, а вместе с ней и первое опорное решение. При этом столбцы нулей, перешедших в разряд свободных элементов, из симплексной таблицы удаляются.

### Практические замечания:

1) Числовой коэффициент свободного элемента может быть переведен в столбец этого элемента:

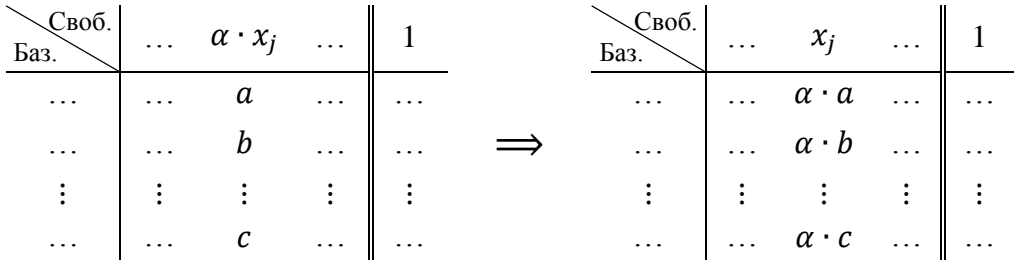

2) Строку симплексной таблицы можно разделить на общий множитель элементов этой строки (если таковой множитель имеется и не равен нулю):

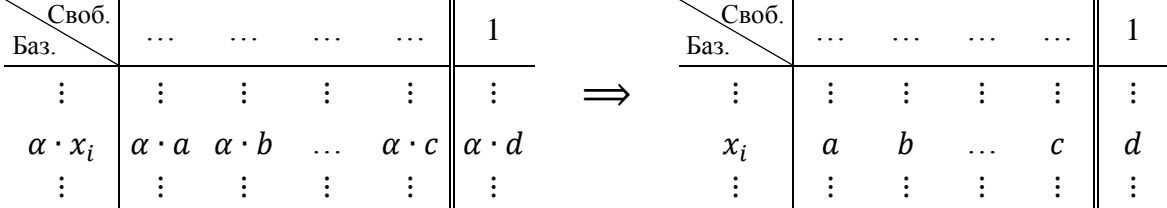

Пример 2. Найти опорные решения СЛУ

 $\begin{cases} 2x_1 + 5x_2 - x_3 + 2x_4 = 1 \\ 3x_1 + 4x_2 + x_3 - 2x_4 = 4 \end{cases}$ 

Здесь базис не выделен, поэтому применим метод ложного базиса:

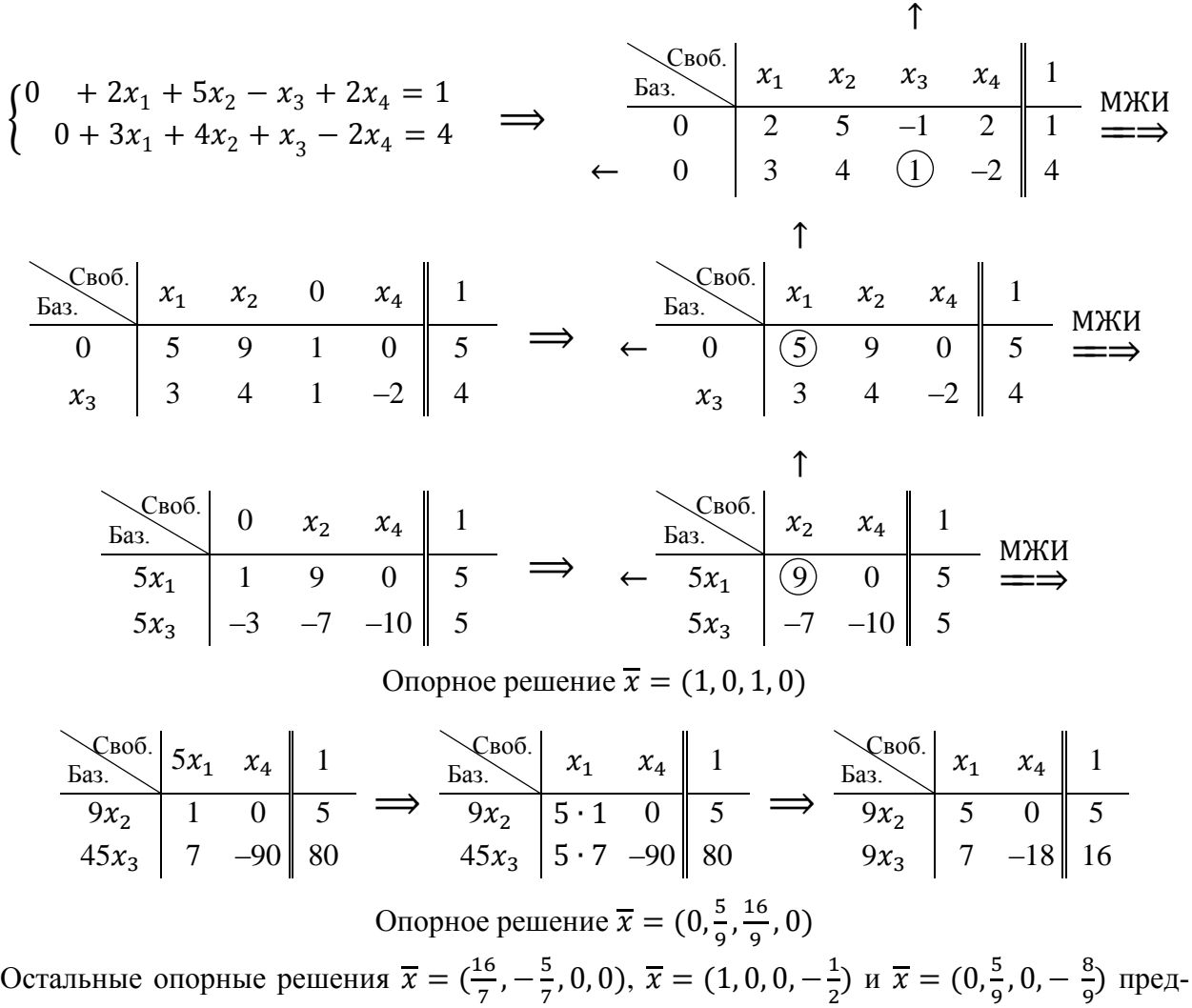

лагаем найти самостоятельно.

Если нужно найти неотрицательные опорные решения  $(\overline{x} \ge \overline{0})$ , то в каждой симплексной таблице числовые коэффициенты неизвестных  $x_i$  должны быть только положительными, а числа в последнем столбце – только неотрицательными  $(\overline{b} \ge \overline{0})$ . Для того, чтобы не утратить эти свойства при переходе по МЖИ к очередной симплексной таблице, нужно придерживаться следующих правил:

1) генеральный элемент МЖИ может быть только положительным,

2) симплексное отношение генерального элемента МЖИ должно быть наименьшим по его столбцу (принцип минимального симплексного отношения). Здесь надо пояснить: пусть  $a$  – положительный элемент матрицы A, а  $b$  – последнее число в строке элемента  $a$ :

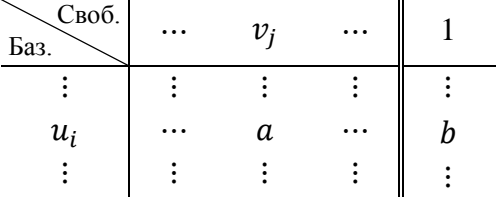

Тогда симплексным отношением элемента *а* называется число  $\frac{b}{a}$  $\frac{b}{a}$ . Для неположительных элементов матрицы А симплексные отношения не определяются.

Пример 3. Пусть мы ищем неотрицательные опорные решения СЛУ и уже имеется симплексная таблица:

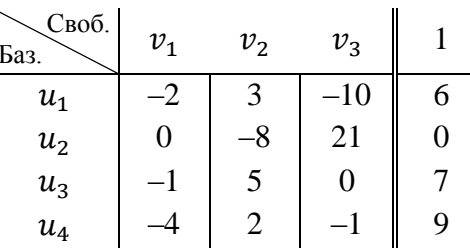

Проанализируем возможность выбора генерального элемента МЖИ по каждому столбцу матрицы А:

1) в столбце  $v_1$  нет положительных чисел, поэтому в данном столбце нельзя выбрать генеральный элемент МЖИ;

2) в столбце  $v_2$  есть три положительных числа 3, 5 и 2; их симплексные отношения  $\frac{6}{3}$  = 2,  $\frac{7}{5}$  = 1,4 и  $\frac{9}{2}$  = 4,5 соответственно; наименьшим является  $\frac{7}{5}$ , поэтому число 5 из столбца  $v_2$  можно выбрать генеральным элементом МЖИ;

3) в столбце  $v_3$  имеется только одно положительное число 21; его можно выбрать генеральным элементом МЖИ.

Таким образом, существует только два способа выбрать генеральный элемент МЖИ в данной симплексной таблице:

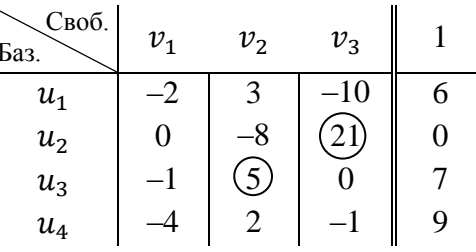

### Решение канонической ЗЛП симплекс-методом.

Канонической задачей линейного программирования называется задача линейного программирования с ограничениями-равенствами и условием неотрицательности неизвестных:

$$
f(\overline{x}) = \overline{c} \cdot \overline{x} + d \rightarrow \max
$$
 (или *min*) при  $A\overline{x} = \overline{b}, \overline{x} \ge \overline{0}$ .

Напомним, что оптимальным решением ЗЛП называется точка максимума (или точка минимума соответственно) функции цели  $f(\overline{x})$  на многограннике допустимых решений (в данном случае это многогранник  $A\overline{x} = \overline{b}, \overline{x} > 0$ ).

Идея решения канонической ЗЛП содержится в следующей теореме:

Теорема. Если каноническая ЗЛП имеет оптимальное решение, то его можно найти среди неотрицательных опорных решений СЛУ  $A\overline{x} = \overline{b}$ .

Существует специальный симплекс-метод, который позволяет вести направленный перебор неотрицательных опорных решений СЛУ  $A\overline{x} = \overline{b}$  с постоянным улучшением функции цели  $f(\overline{x})$  (с увеличением  $f(\overline{x})$  в задачах на максимум и с уменьшением  $f(\overline{x})$  в задачах на минимум), что значительно сокращает решение задачи.

Для того, чтобы решить каноническую ЗЛП симплекс-методом, нужно переписать CЛУ  $A\overline{x} = \overline{b}$  в виде СЛУ с ложным базисом  $\overline{0} + A\overline{x} = \overline{b}$ , переписать функцию цели  $f(\overline{x}) = \overline{c} \cdot \overline{x} + d$  в виде еще одного линейного уравнения  $f - \overline{c} \cdot \overline{x} = d$ , расценивая f как базисную переменную, и составить симплексную таблицу:

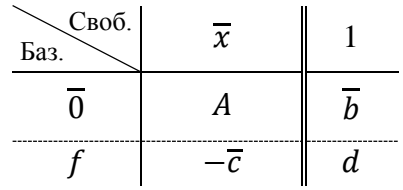

Нижняя строка таблицы называется *f*-строкой, а вектор  $-\overline{c}$  называется строкой оценок. Именно знаки чисел строки оценок будут в дальнейшем указывать выбор генерального элемента МЖИ и сигнализировать об окончании решения задачи.

Следует неукоснительно соблюдать следующие требования:

1) генеральный элемент МЖИ можно выбирать только из элементов матрицы А,

2) при переходе к очередной симплексной таблице элементы f-строки преобразуются по тем же правилам МЖИ, что и другие строки таблицы,

3) поскольку задача решается с дополнительным условием неотрицательности  $\overline{x} \geq 0$ , то во всех симплексных таблицах должно выполняться условие  $\overline{b} \geq 0$ , поэтому генеральный элемент МЖИ следует выбирать из положительных элементов матрицы А по принципу минимального симплексного отношения, изложенного выше (элементы f-строки в симплексных отношениях не участвуют).

Решая задачу, мы должны, в первую очередь, с помощью МЖИ вывести все нули из базиса. Тогда мы получаем начальное неотрицательное опорное решение СЛУ  $A\overline{x} = \overline{b}$ и значение функции цели  $f(\overline{x})$  в этой точке. С этого момента вступают в силу правила, запускающие направленный перебор неотрицательных опорных решений СЛУ  $A\overline{x} = \overline{b}$ .

1) если выбрать генеральный элемент МЖИ в столбце над отрицательным числом строки оценок, то значение функции цели  $f(\overline{x})$  увеличится; когда в строке оценок не останется отрицательных чисел, задача на максимум будет решена,

2) если выбрать генеральный элемент МЖИ в столбце над положительным числом строки оценок, то значение функции цели  $f(\overline{x})$  уменьшится; когда в строке оценок не останется положительных чисел, задача на минимум будет решена.

Продемонстрируем решение канонической ЗЛП симплекс-методом на примерах.

Пример 4. Решить симплекс-методом ЗЛП

$$
f(\overline{x}) = 3x_1 - x_2 + x_3 + 2x_4 - 1 \longrightarrow \max_{x_1 + x_2 + x_3 + x_4 = 5} \begin{cases} x_1 - 3x_2 + 4x_3 - x_4 = 1 \\ 2x_1 + x_2 + x_3 + x_4 = 5 \\ x_1 + 4x_2 - 3x_3 + 2x_4 = 4 \end{cases}
$$

Введем ложный базис из нулей и перепишем функцию цели  $f(\overline{x})$  в виде еще одного линейного уравнения  $f - 3x_1 + x_2 - x_3 - 2x_4 = -1$ :

 $\mathbf{u}$ 

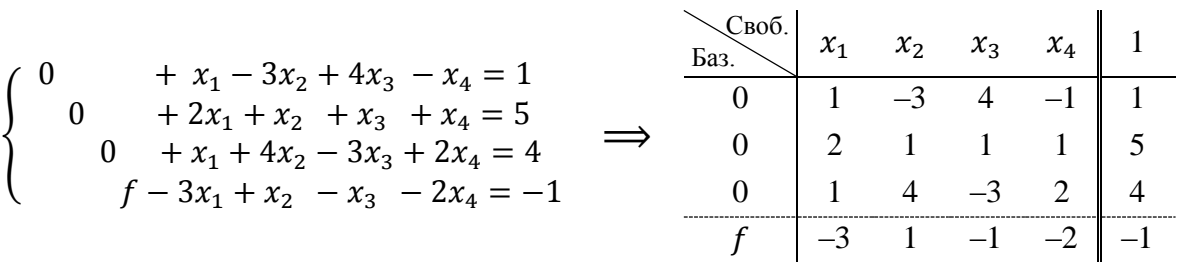

В столбце переменной  $x_1$  есть три положительных числа. Их симплексные отношения  $\frac{1}{1}$  $\frac{1}{1}$ ,  $\frac{5}{2}$ 2 и 4  $\frac{1}{1}$ . Наименьшим является первое отношение. В соответствии с этим первое число указанного столбца можно выбрать генеральным элементом МЖИ:

↑ Своб. Баз. <sup>1</sup> <sup>2</sup> <sup>3</sup> <sup>4</sup> 1 МЖИ ⇒ Своб. Баз. 0 <sup>2</sup> <sup>3</sup> <sup>4</sup> 1 ⟹ ← 0 1 –3 4 –1 1 <sup>1</sup> 1 –3 4 –1 1 0 2 1 1 1 5 0 –2 7 –7 3 3 0 1 4 –3 2 4 0 –1 7 –7 3 3 –3 1 –1 –2 –1 3 –8 11 –5 2 Своб. Баз. <sup>2</sup> <sup>3</sup> <sup>4</sup> 1 <sup>1</sup> –3 4 –1 1 0 7 –7 3 3 0 7 –7 3 3 –8 11 –5 2

Повторившуюся строку удаляем:

↑ Своб. Баз. <sup>2</sup> <sup>3</sup> <sup>4</sup> 1 МЖИ ⇒ Своб. Баз. <sup>2</sup> <sup>3</sup> 0 1 <sup>1</sup> –3 <sup>4</sup> –1 <sup>1</sup> <sup>3</sup><sup>1</sup> –2 <sup>5</sup> <sup>1</sup> <sup>6</sup> ⟹ ← 0 7 –7 3 3 3<sup>4</sup> 7 –7 1 3 –8 11 –5 2 3 11 –2 5 21 Своб. Баз. <sup>2</sup> <sup>3</sup> 1 3<sup>1</sup> –2 5 6 3<sup>4</sup> 7 –7 3 3 11 –2 21

Поскольку нулей в базисе больше нет, то мы получаем начальное неотрицательное опорное решение  $\overline{x} = (\frac{6}{3})^2$  $\frac{6}{3}$ , 0, 0,  $\frac{3}{3}$  $\frac{3}{3}$ ) = (2, 0, 0, 1) и значение функции цели  $f = \frac{21}{3}$  $\frac{21}{3}$  = 7 в этой точке. В строке оценок есть отрицательное число  $-2$ , поэтому значение функции цели  $f$  можно увеличить, если выбрать генеральный элемент МЖИ в столбце над этим числом:

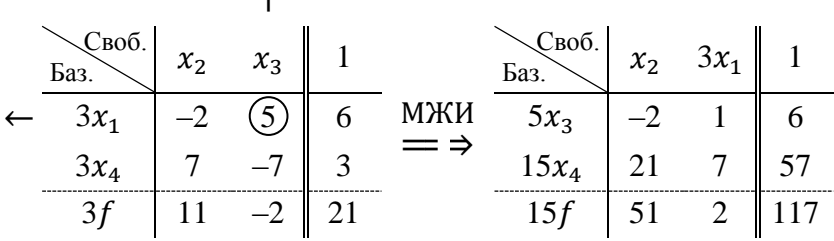

↑

В строке оценок нет отрицательных чисел, поэтому дальнейшее увеличение значения функции цели  $f$  невозможно. Это означает, что задача на максимум решена. Ее оптимальное решение (точка максимума)  $\bar{x} = (0, 0, \frac{6}{5}, \frac{57}{15}) = (0, 0, \frac{6}{5}, \frac{19}{5})$ , а максимальное значение функции цели  $f_{max} = \frac{117}{15} = \frac{39}{5}$ .

Пример 5. Решить симплекс-методом ЗЛП

$$
f(\overline{x}) = x_1 + 4x_2 + 2x_3 + x_4 \longrightarrow \min \text{ при } \begin{cases} x_1 + 2x_2 + x_3 + 5x_4 = 9 \\ x_1 + 3x_2 - x_3 + x_4 = 4 \end{cases}, \overline{x} \ge \overline{0}.
$$

Введем ложный базис из нулей и перепишем функцию цели  $f(\overline{x})$  в виде еще одного линейного уравнения  $f - x_1 - 4x_2 - 2x_3 - x_4 = 0$ :

Поскольку нулей в базисе больше нет, то мы получаем начальное неотрицательное опорное решение  $\bar{x} = (\frac{11}{4}, 0, 0, \frac{5}{4})$  и значение функции цели  $f = \frac{16}{4} = 4$  в этой точке. При этом в строке оценок нет положительных чисел, поэтому дальнейшее уменьшение значения функции цели  $f$  невозможно. Это означает, что задача на минимум решена, т.е. найденное начальное неотрицательное опорное решение  $\bar{x} = (\frac{11}{4}, 0, 0, \frac{5}{4})$  уже является оптимальным решением (точкой минимума) и  $f_{min} = 4$ .

#### Решение произвольных ЗЛП симплекс-методом.

Все ЗЛП с ограничениями-неравенствами сводятся к каноническим ЗЛП в пространстве большей размерности путем введения дополнительных переменных, позволяющих перейти к ограничениям-равенствам. Продемонстрируем метод дополнительных переменных на примерах.

Пример 6. Решить симплекс-методом ЗЛП

$$
f(\overline{x}) = 2x_1 + 4x_2 + x_3 + 3 \longrightarrow \max_{x_1 + x_2 + x_3 + x_4 = 0} \max \left\{ \begin{aligned} x_1 + x_2 + 2x_3 &\le 4\\ -x_1 + 5x_2 - x_3 &\ge 3\\ 3x_1 + x_2 - 2x_3 &= 2 \end{aligned} \right.
$$

Данная задача сформулирована в 3-мерном пространстве и не является канонической ЗЛП, поскольку первые два ограничения - неравенства. Для того, чтобы эти ограничения стали равенствами, нужно в первом из них увеличить левую часть на некоторую неотрицательную величину  $x_4$ , а во втором - уменьшить левую часть на некоторую неотрицательную величину х<sub>5</sub>. Тогда система ограничений примет вид

$$
\begin{cases}\n x_1 + x_2 + 2x_3 + x_4 &= 4 \\
 -x_1 + 5x_2 - x_3 - x_5 &= 3 \\
 3x_1 + x_2 - 2x_3 &= 2\n\end{cases}
$$

Это ограничения канонической ЗЛП в 5-мерном пространстве. Неотрицательные величины  $x_4$ ,  $x_5$  и есть дополнительные переменные. Далее, как в примерах 4 и 5, вводим ложный базис из нулей и переписываем функцию цели  $f(\overline{x})$  в виде еще одного линейного уравнения  $f - 2x_1 - 4x_2 - x_3 = 3$ :

В столбце переменной  $x_4$  единственный положительный элемент 1. Его выберем генеральным элементом МЖИ:

В столбце переменной  $x_1$  есть два положительных числа 1 и 3. Их симплексные отношения  $\frac{4}{1}$  и  $\frac{2}{2}$ . Наименьшим является второе отношение. В соответствии с этим число 3 указанного столбца можно выбрать генеральным элементом МЖИ:

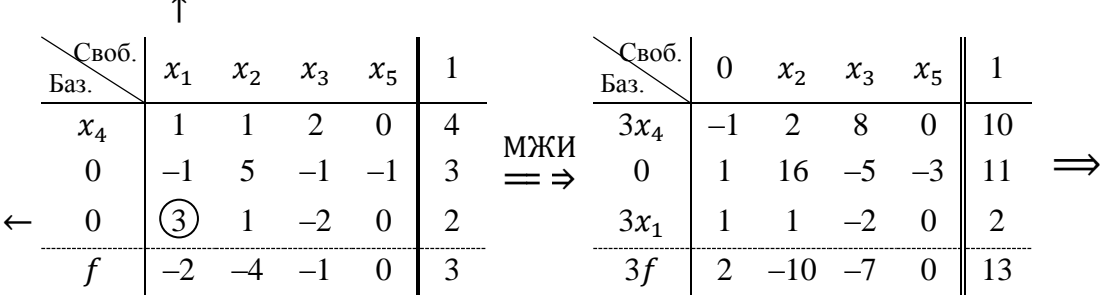

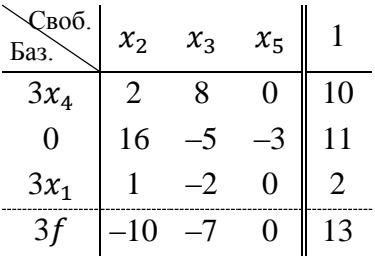

В столбце переменной  $x_2$  есть три положительных числа 2, 16 и 1. Их симплексные отношения $\frac{10}{9}$  $\frac{10}{2}, \frac{11}{16}$  $\frac{11}{16}$  H  $\frac{2}{1}$  $\frac{2}{1}$ . Наименьшим является второе отношение. В соответствии с этим второе число указанного столбца можно выбрать генеральным элементом МЖИ:

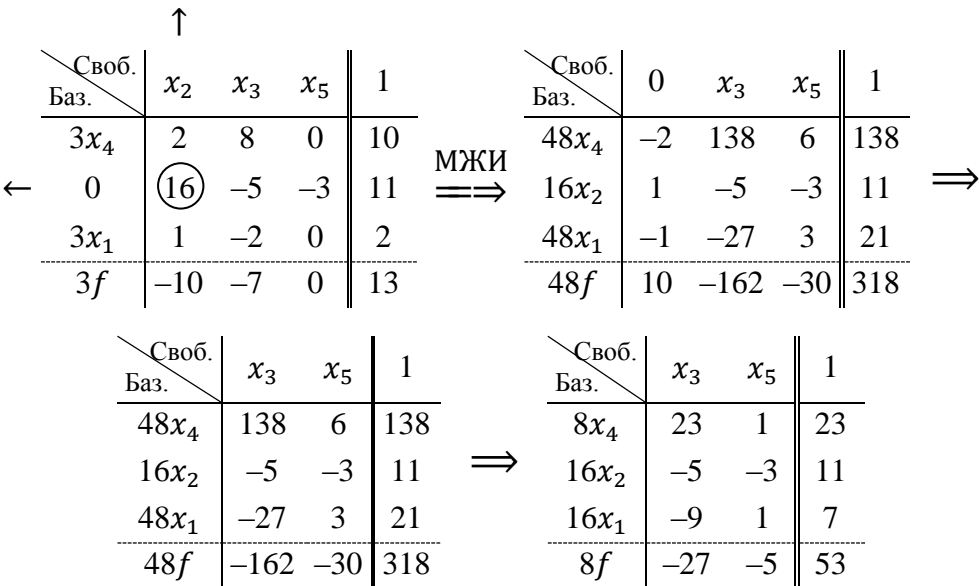

Поскольку нулей в базисе больше нет, то мы получаем начальное неотрицательное опорное решение  $x_1 = \frac{7}{16}$  $\frac{7}{16}$ ,  $x_2 = \frac{11}{16}$  $\frac{11}{16}$ ,  $x_3 = 0$ ,  $x_4 = \frac{23}{8}$  $\frac{23}{8}$ ,  $x_5 = 0$  и значение функции цели  $f = \frac{53}{8}$  $\frac{55}{8}$  на нем. В строке оценок есть отрицательные числа –27 и –5, поэтому значение функции цели можно увеличить, если выбрать генеральный элемент МЖИ в столбце над одним из этих чисел:

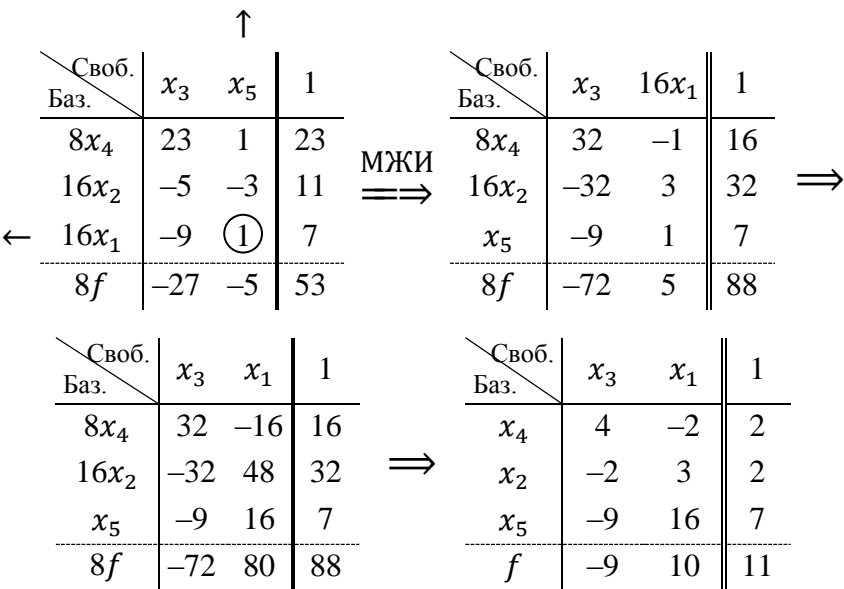

Мы получаем очередное неотрицательное опорное решение  $x_1 = 0$ ,  $x_2 = 2$ ,  $x_3 = 0$ ,  $x_4 = 2$ ,  $x_5 = 7$  и значение функции цели  $f = 11$  на нем. В строке оценок есть отрицательное число -9, поэтому значение функции цели f можно еще увеличить, если выбрать генеральный элемент МЖИ в столбце над этим числом:

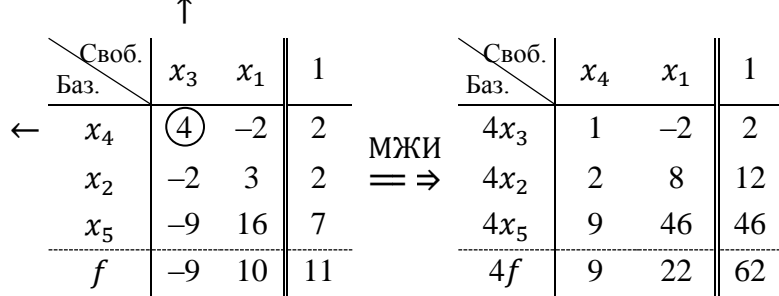

В строке оценок нет отрицательных чисел, поэтому дальнейшее увеличение значения функции цели *f* невозможно, т.е. каноническая задача на максимум в 5-мерном пространстве решена. Ее оптимальное решение (точка максимума)  $x_1 = 0$ ,  $x_2 = \frac{12}{4} = 3$ ,  $x_3 = \frac{2}{4} = \frac{1}{2}$ ,  $x_4 = 0$ ,  $x_5 = \frac{46}{4} = \frac{23}{2}$ , а максимальное значение функции цели  $f_{max} = \frac{62}{4} = 15\frac{1}{2}$ . Если исключить дополнительные переменные  $x_4$  и  $x_5$ , то мы получаем решение исходной задачи на максимум в 3-мерном пространстве:

оптимальное решение (точка максимума)  $x_1 = 0$ ,  $x_2 = 3$ ,  $x_3 = \frac{1}{2}$ , максимальное значение функции цели  $f_{max} = 15\frac{1}{2}$ .

Пример 7. Решить симплекс-методом ЗЛП

$$
f(\overline{x}) = 3x_1 + x_2 + 2x_3 + x_4 \longrightarrow \min \text{ } \min \text{ } \max \left\{ \begin{matrix} x_1 + 4x_2 + 2x_3 + x_4 \ge 5\\ 2x_1 - x_2 + x_3 + 2x_4 = 4 \end{matrix}, \overline{x} \ge \overline{0} \right\}
$$

Данная задача сформулирована в 4-мерном пространстве и не является канонической ЗЛП, поскольку первое ограничение - неравенство. Для того, чтобы это ограничение стало равенством, нужно уменьшить его левую часть на некоторую неотрицательную величину  $x_5$ , которая будет играть роль дополнительной переменной. Тогда система ограничений примет вид

$$
\begin{cases} x_1 + 4x_2 + 2x_3 + x_4 - x_5 = 5 \\ 2x_1 - x_2 + x_3 + 2x_4 = 4 \end{cases}
$$

Это ограничения канонической ЗЛП в 5-мерном пространстве. Далее, как в примерах 4 и 5, вводим ложный базис из нулей и переписываем функцию цели  $f(\overline{x})$  в виде еще одного линейного уравнения  $f - 3x_1 + x_2 - 2x_3 - x_4 = 0$ :

В столбце переменной  $x_2$  единственный положительный элемент 4. Его выберем генеральным элементом МЖИ:

↑ Своб. Баз. <sup>1</sup> <sup>2</sup> <sup>3</sup> <sup>4</sup> <sup>5</sup> 1 МЖИ ⇒ Своб. Баз. <sup>1</sup> 0 <sup>3</sup> <sup>4</sup> <sup>5</sup> 1 ← <sup>0</sup> <sup>1</sup> <sup>4</sup> <sup>2</sup> <sup>1</sup> –1 <sup>5</sup> <sup>4</sup><sup>2</sup> <sup>1</sup> <sup>1</sup> <sup>2</sup> <sup>1</sup> –1 <sup>5</sup> ⟹ 0 2 –1 1 2 0 4 0 9 1 6 9 –1 21 –3 –1 –2 –1 0 0 4 –11 1 –6 –3 –1 5 Своб. Баз. <sup>1</sup> <sup>3</sup> <sup>4</sup> <sup>5</sup> 1 4<sup>2</sup> 1 2 1 –1 5 0 9 6 9 –1 21 4 –11 –6 –3 –1 5

В столбце переменной  $x_1$  есть два положительных числа 1 и 9. Их симплексные отношения 5  $\frac{5}{1}$  и  $\frac{21}{9}$  $\frac{11}{9}$ . Наименьшим является второе отношение. В соответствии с этим число 9 указанного столбца можно выбрать генеральным элементом МЖИ:

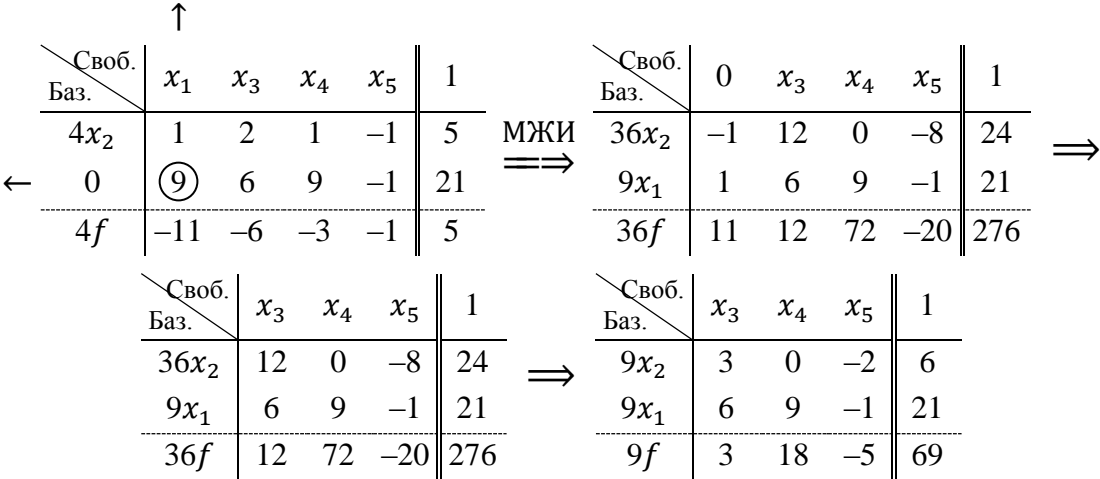

Поскольку нулей в базисе больше нет, то мы получаем начальное неотрицательное опорное решение  $x_1 = \frac{21}{9}$  $rac{21}{9} = \frac{7}{3}$  $\frac{7}{3}$ ,  $x_2 = \frac{6}{9}$  $\frac{6}{9} = \frac{2}{3}$  $\frac{2}{3}$ ,  $x_3 = 0$ ,  $x_4 = 0$ ,  $x_5 = 0$  и значение функции цели  $f = \frac{69}{6}$  $\frac{59}{9} = 7\frac{2}{3}$  $\frac{2}{3}$  на нем. В строке оценок есть положительные числа 3 и 18, поэтому значение функции цели  $f$  можно уменьшить, если выбрать генеральный элемент МЖИ в столбце над одним из этих чисел:

↑

Своб. Баз. <sup>3</sup> <sup>4</sup> <sup>5</sup> 1 МЖИ ⇒ Своб. Баз. <sup>3</sup> 9<sup>1</sup> <sup>5</sup> 1 <sup>9</sup><sup>2</sup> <sup>3</sup> <sup>0</sup> –2 <sup>6</sup> <sup>81</sup><sup>2</sup> <sup>27</sup> <sup>0</sup> –18 <sup>54</sup> ⟹ ← 9<sup>1</sup> 6 9 –1 21 9<sup>4</sup> 6 1 –1 21 9 3 18 –5 69 81 –81 –18 –27 243 Своб. Баз. <sup>3</sup> 9<sup>1</sup> <sup>5</sup> 1 9<sup>2</sup> 3 0 –2 6 9<sup>4</sup> 6 1 –1 21 9 –9 –2 –3 27

В строке оценок нет положительных чисел, поэтому дальнейшее уменьшение значения функции цели  $f$  невозможно, т.е. каноническая задача на минимум в 5-мерном пространстве решена. Ее оптимальное решение (точка минимума)  $x_1 = 0$ ,  $x_2 = \frac{6}{9}$  $\frac{6}{9} = \frac{2}{3}$  $\frac{2}{3}$ ,  $x_3 = 0$ ,  $x_4 = \frac{21}{9}$  $rac{21}{9} = \frac{7}{3}$  $\frac{7}{3}$ ,  $x_5 = 0$ , а минимальное значение функции цели  $f_{min} = \frac{27}{9}$  $\frac{27}{9}$  = 3. Если исключить дополнительную переменную  $x_5$ , то мы получаем решение исходной задачи на минимум в 4-мерном пространстве:

оптимальное решение (точка минимума)  $x_1 = 0, x_2 = \frac{2}{3}$  $\frac{2}{3}$ ,  $x_3 = 0$ ,  $x_4 = \frac{7}{3}$  $\frac{7}{3}$ , минимальное значение функции цели  $f_{min} = 3$ .

### КОНТРОЛЬНЫЕ ЗАДАНИЯ

### **Задание №1.**

По матрице инцидентности вершин и дуг реконструировать граф.

0.

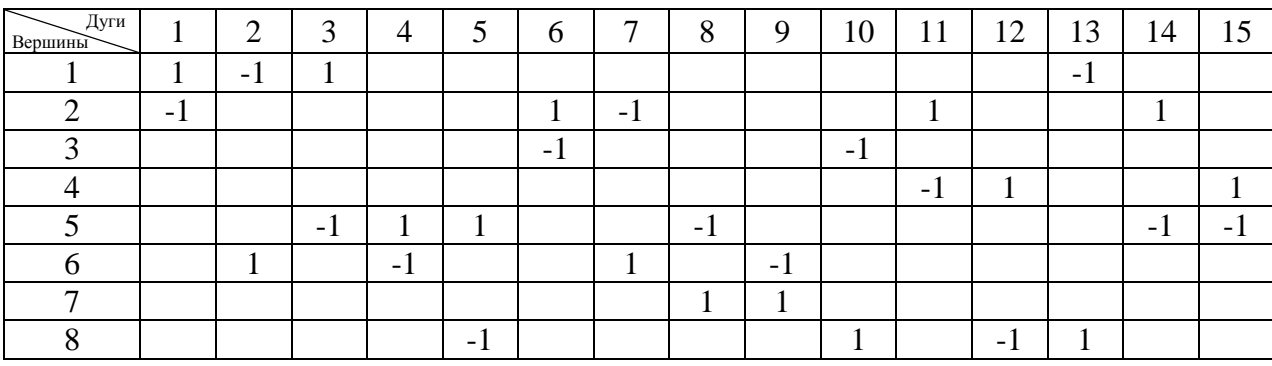

1.

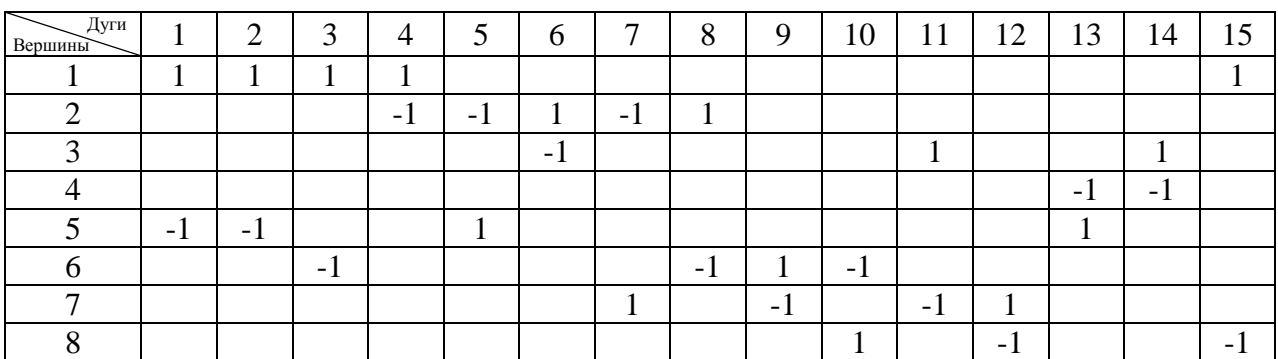

2.

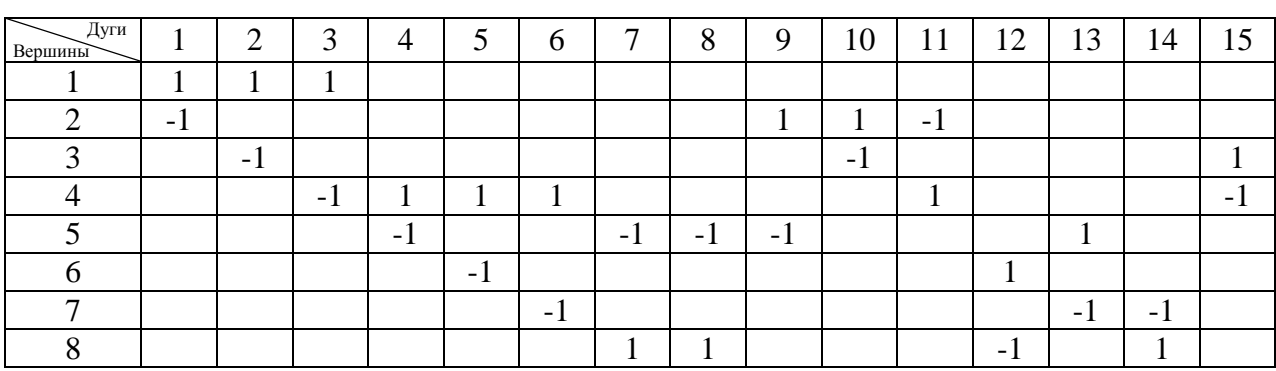

### .

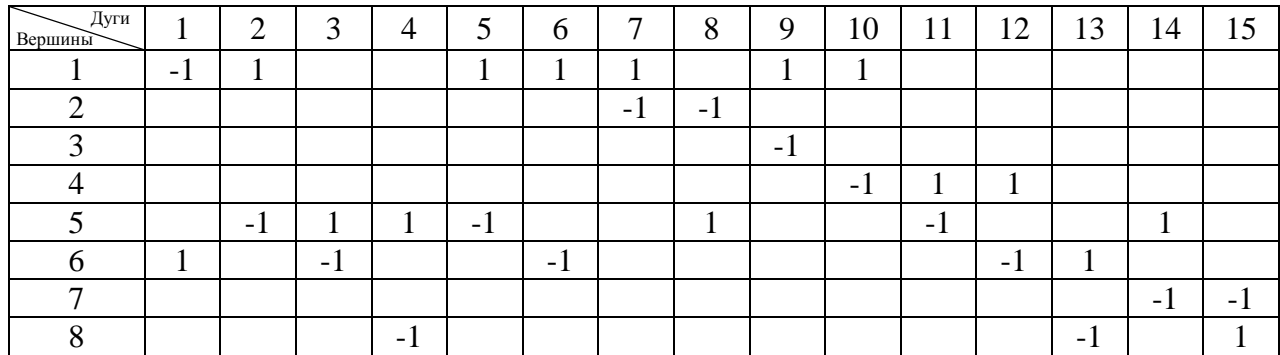

.

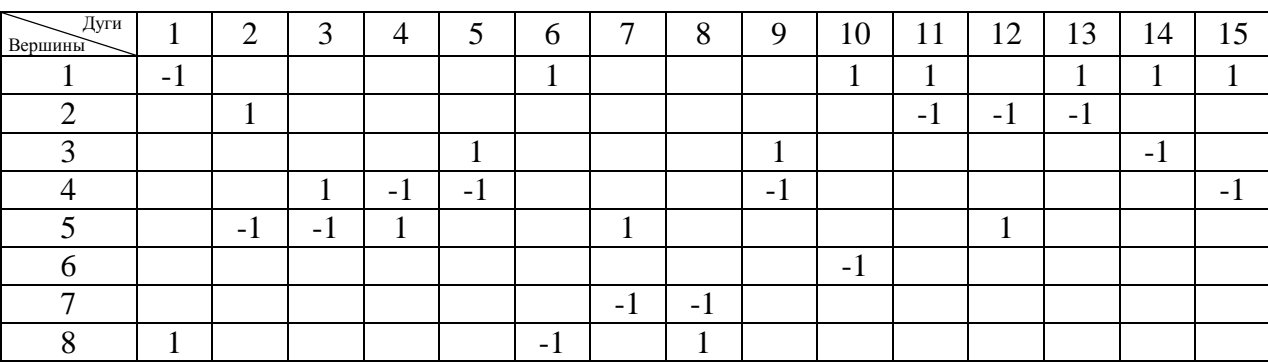

.

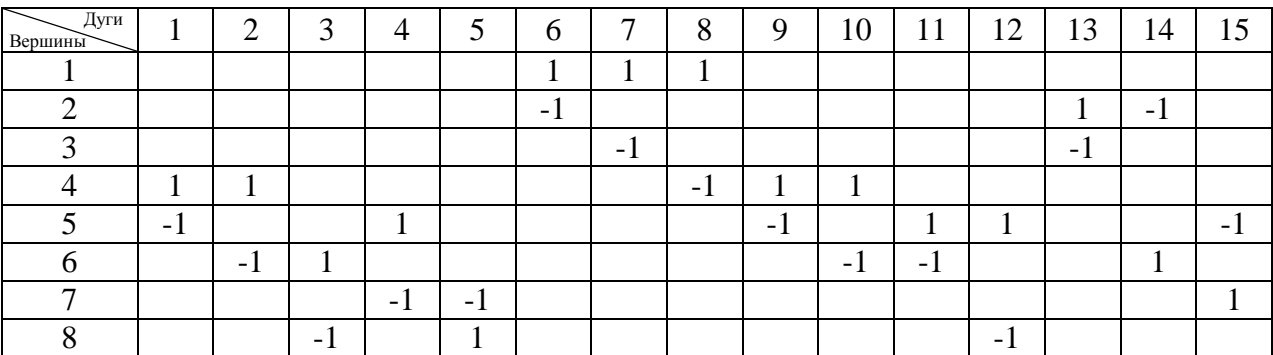

.

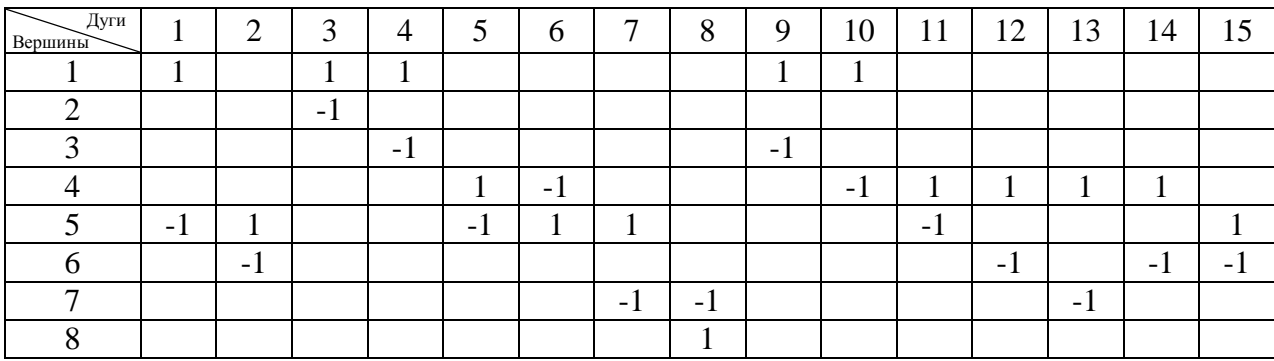

# 7.

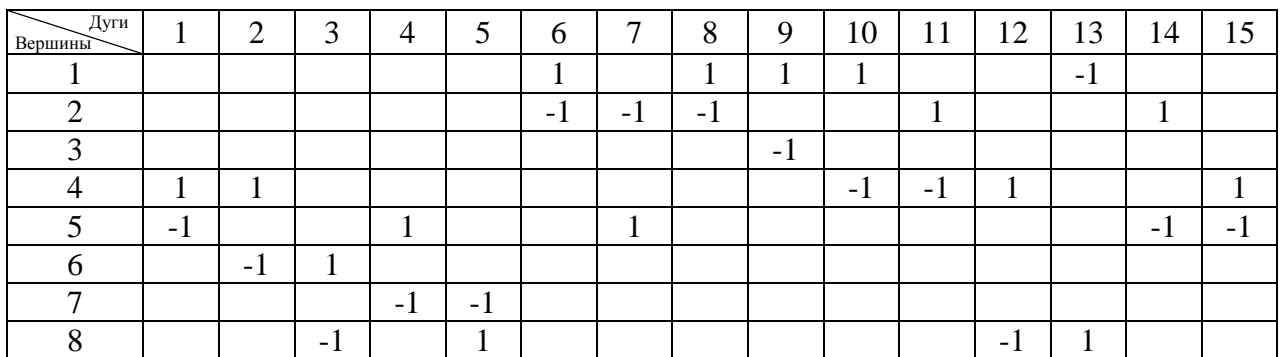

8.

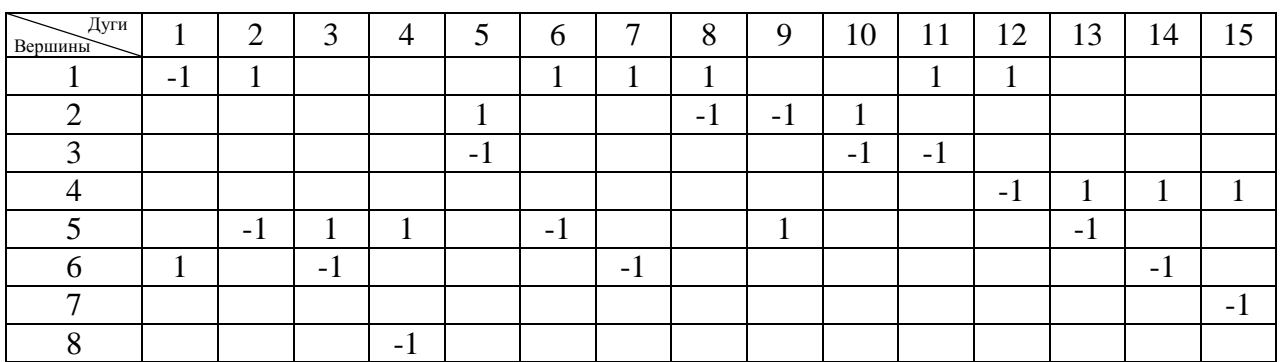

9.

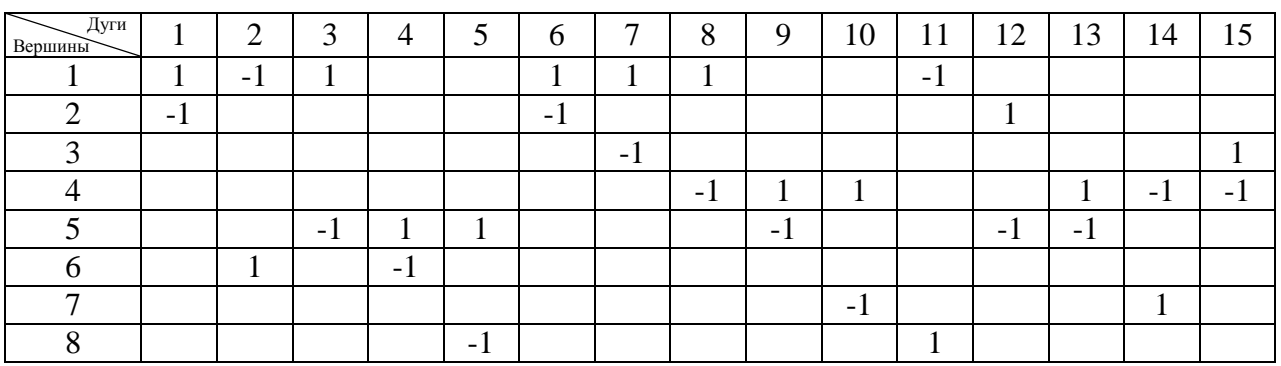

**Задание №2.**

Упорядочить вершины графа.

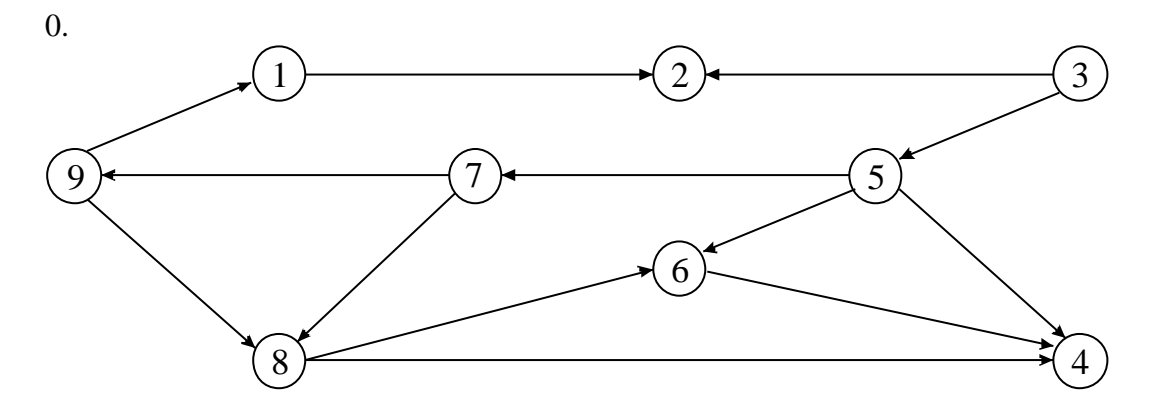

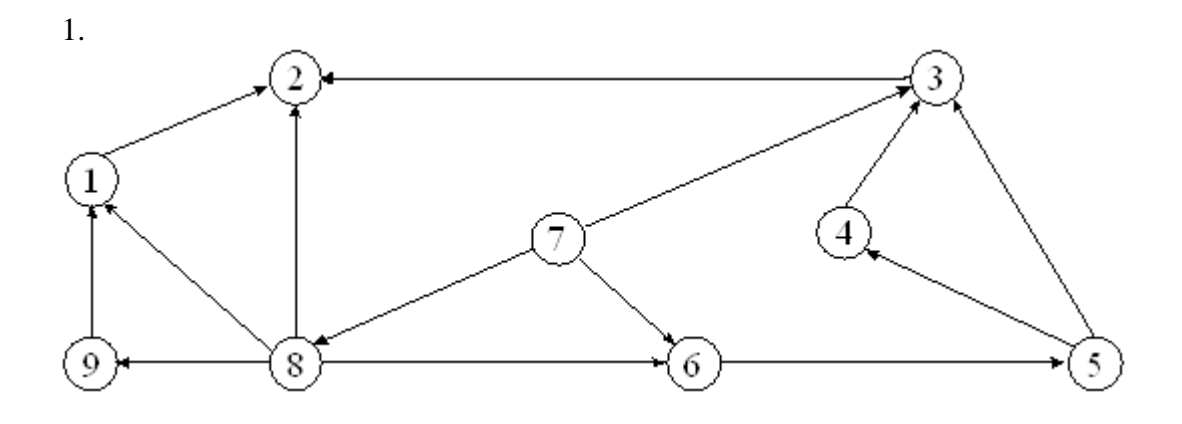

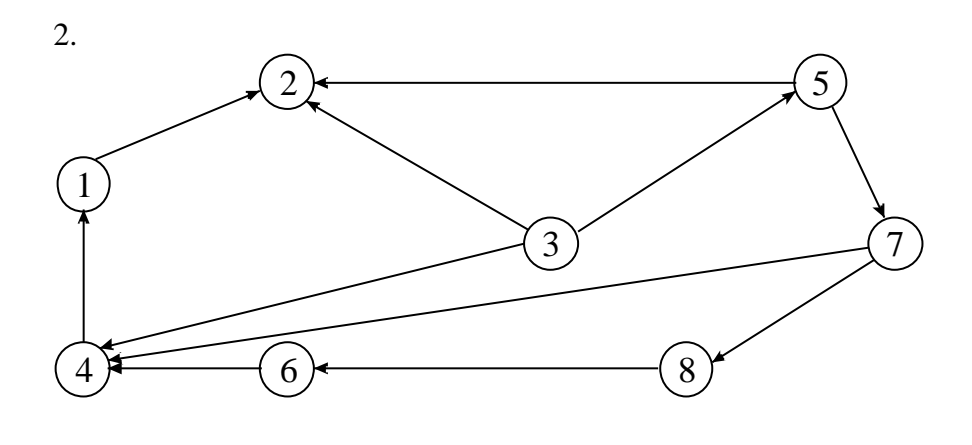

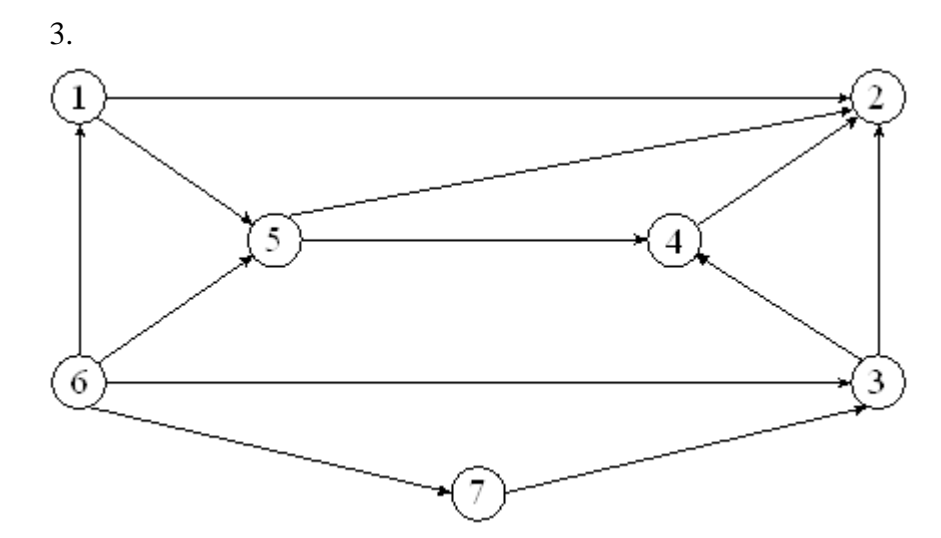

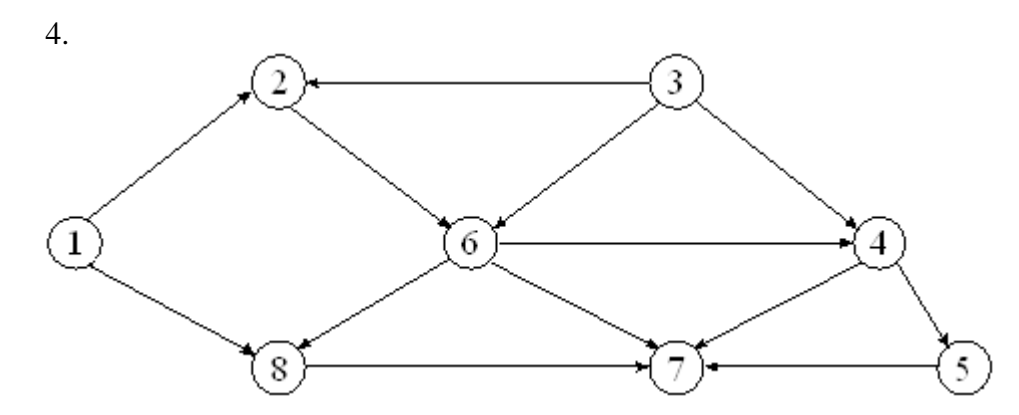

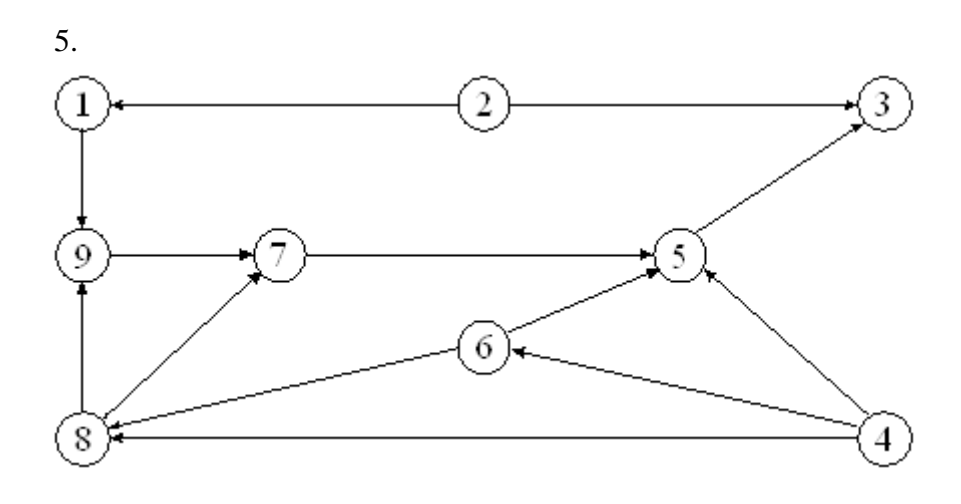

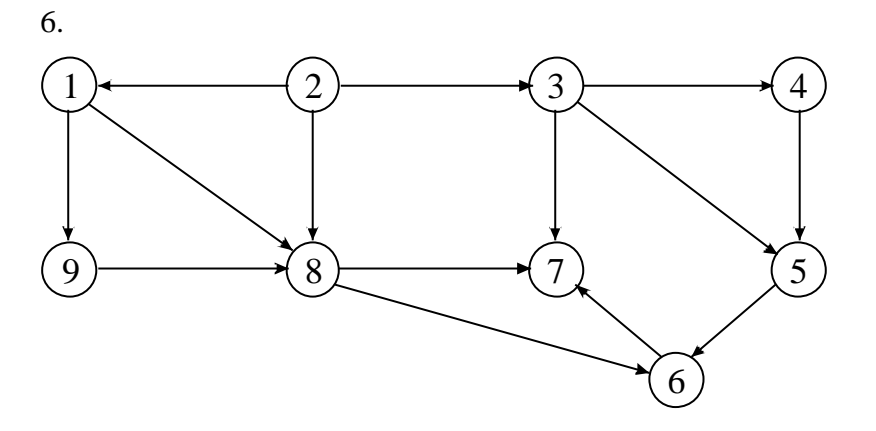

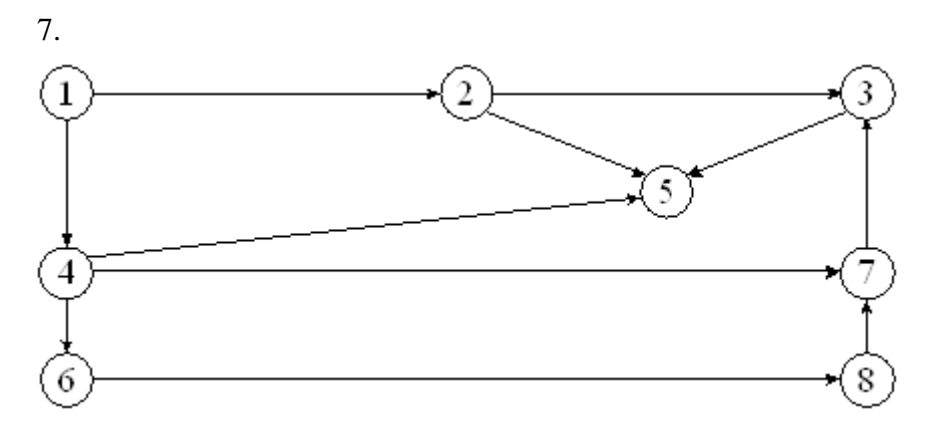

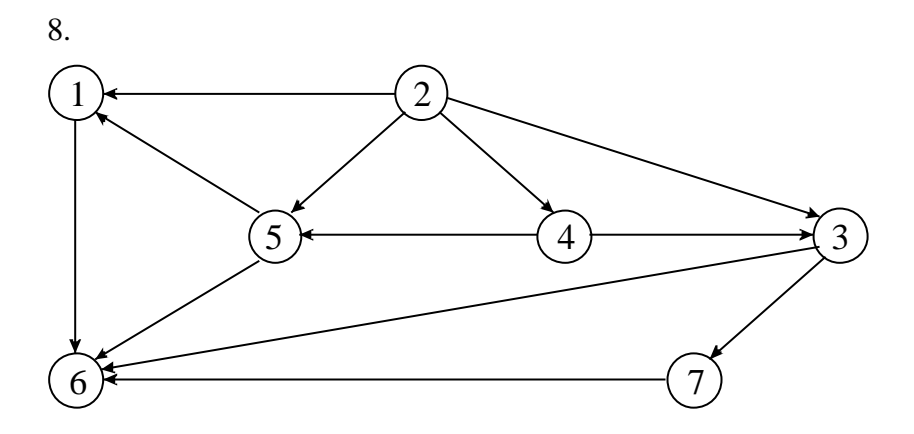

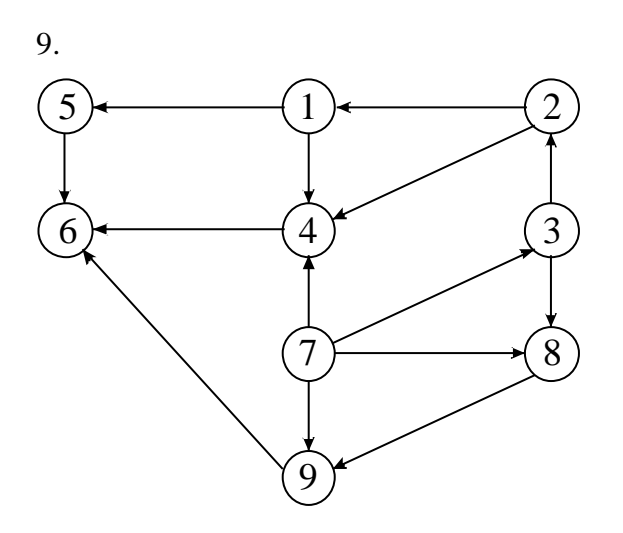

### **Задание №3.**

Восстановить сеть по матрице пропускных способностей. Найти максимальный поток сети и указать его реализацию.

0. Вершины Вершины **1 2 3 4 5 6** — Источник **1** 7 4 2<br> **2** 3 8 4 **2** | 3 | | 8 | 4 | 2 **3** 6 8 2 **4** | 5 | 9 | | | | 8 | 4 **5**  $\begin{array}{|c|c|c|c|c|c|} \hline 5 & 5 & 2 & 3 & 5 \ \hline \end{array}$ Сток **6** 6 7

1.

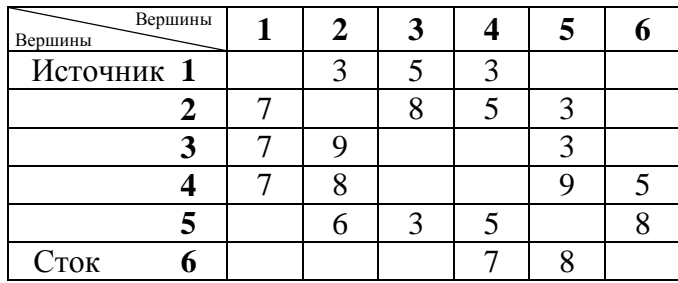

2.

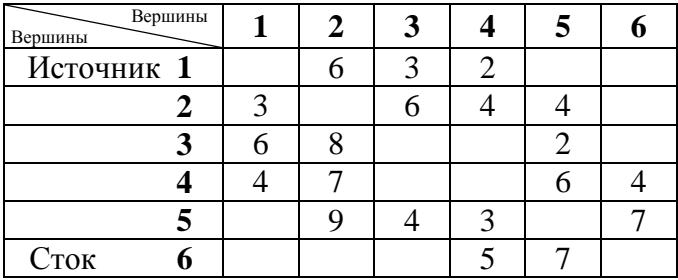

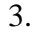

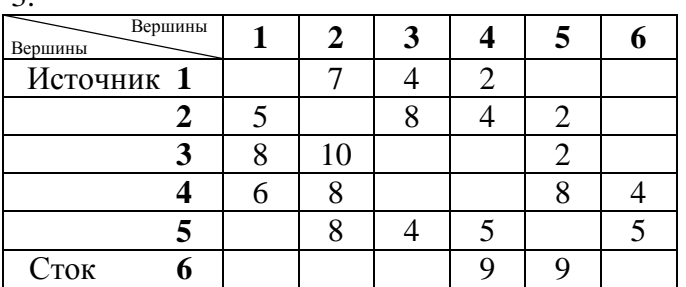

.

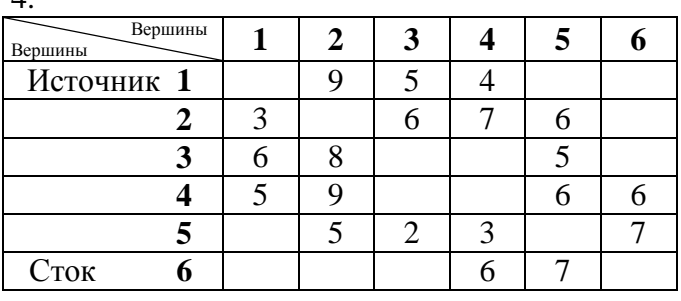

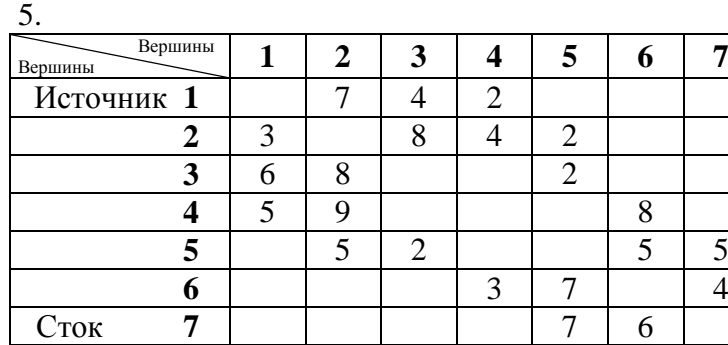

.

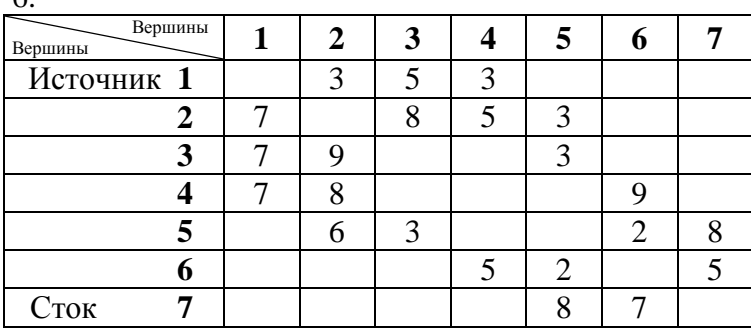

.

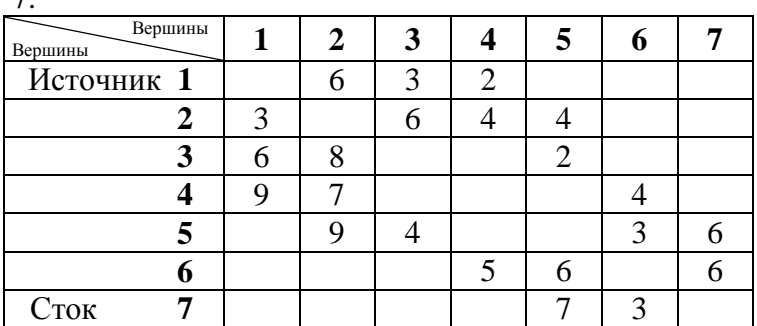

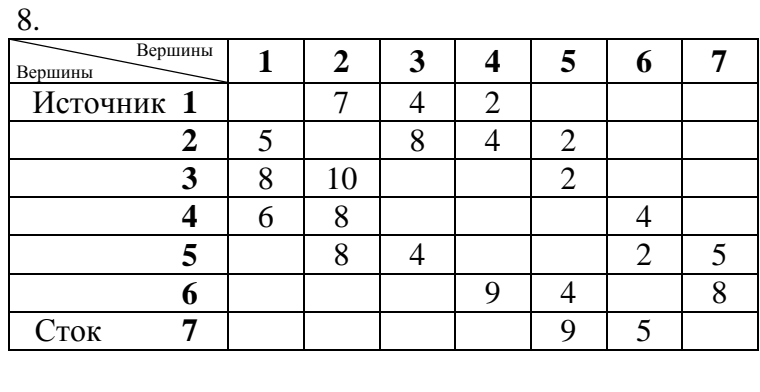

9.

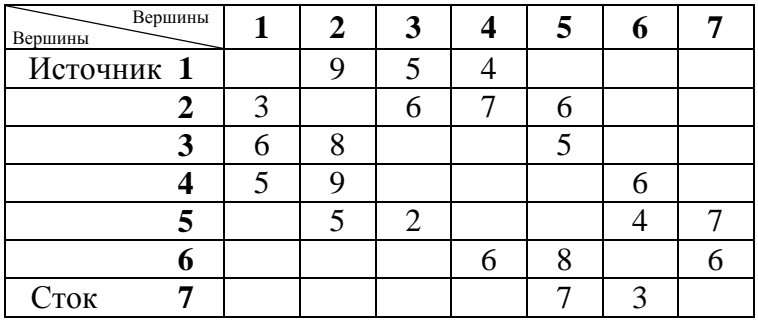

### **Задание №4.**

Решить задачу линейного программирования симплекс-методом.

$$
0. \quad f(\overline{x}) = 2x_1 + x_2 + x_3 \to \max \ \min \begin{cases} x_1 + x_2 + x_3 \le 2 \\ 2x_1 + 2x_2 + x_3 \ge 2 \\ x_1 + x_2 - x_3 = 0 \end{cases}
$$

1. 
$$
f(\overline{x}) = x_1 + 2x_2 + x_3 \rightarrow \text{max}
$$
  $\text{min}\begin{cases} x_1 + x_2 + x_3 \le 2\\ x_1 + x_2 - x_3 = 0\\ 2x_1 + 2x_2 + x_3 \ge 2 \end{cases}$ ,  $\overline{x} \ge \overline{0}$ .

2. 
$$
f(\overline{x}) = 2x_1 + x_2 + 3 \to \min \text{ при } \begin{cases} x_1 + 3x_2 \ge 4 \\ 2x_1 + x_2 \ge 3 \end{cases}, \ \overline{x} \ge \overline{0}.
$$

3. 
$$
f(\overline{x}) = x_1 + 3x_2 - x_3 \rightarrow \text{max}
$$
  $\text{npu }\begin{cases} x_1 + 2x_2 + 3x_3 \leq 6 \\ 2x_1 + x_3 = 3 \end{cases}$ ,  $\overline{x} \geq \overline{0}$ .

4. 
$$
f(\overline{x}) = 2x_1 + x_2 + x_3 \rightarrow \max \text{ при } \begin{cases} x_1 + x_2 + x_3 \le 2 \\ 2x_1 + x_2 + 2x_3 \ge 2 \\ x_1 - x_2 + x_3 = 0 \end{cases}
$$

5.  $f(\overline{x}) = 2x_1 + 5x_2 \rightarrow \min \text{ при } \begin{cases} x_1 + 4x_2 \ge 6 \\ x_1 + 2x_2 \ge 4 \end{cases}$  $x_1 + 1x_2 = 0$ ,  $\overline{x} \ge 0$ .<br> $x_1 + 2x_2 \ge 4$ ,  $\overline{x} \ge 0$ .

6.  $f(\overline{x}) = 2x_1 + 3x_2 + x_3 \rightarrow \text{max}$  при  $\begin{cases} x_1 + x_2 + x_3 \leq 2 \\ 2x_1 + 2x_2 + x_3 \end{cases}$  $2x_1 + 2x_2 + x_3 \ge 2$ ,  $\overline{x} \ge 0$ .

7. 
$$
f(\overline{x}) = 2x_1 + x_3 \to \max \text{ при } \begin{cases} x_1 + x_2 + x_3 \le 4\\ 2x_1 + x_2 - 2x_3 \ge 3 \end{cases}, \overline{x} \ge \overline{0}.
$$

8. 
$$
f(\overline{x}) = 3x_1 + 4x_2 - 1 \to \min \text{ при } \begin{cases} x_1 + x_2 \ge 2 \\ 2x_1 + 3x_2 \ge 5 \end{cases}, \ \overline{x} \ge \overline{0}.
$$

9. 
$$
f(\overline{x}) = x_1 + x_2 + 2x_3 \rightarrow \max \text{ при } \begin{cases} x_1 + x_2 + x_3 = 3\\ 2x_1 - x_2 + 2x_3 \le 3 \end{cases}, \overline{x} \ge \overline{0}.
$$